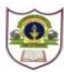

## **INDIAN SCHOOL SOHAR UNIT TEST (2017-18) INFORMATICS PRACTICES (065)**

**Class: XII Marks: 50 Date: 23 May, 2017 Time: 2 Hours**

**Instructions:**

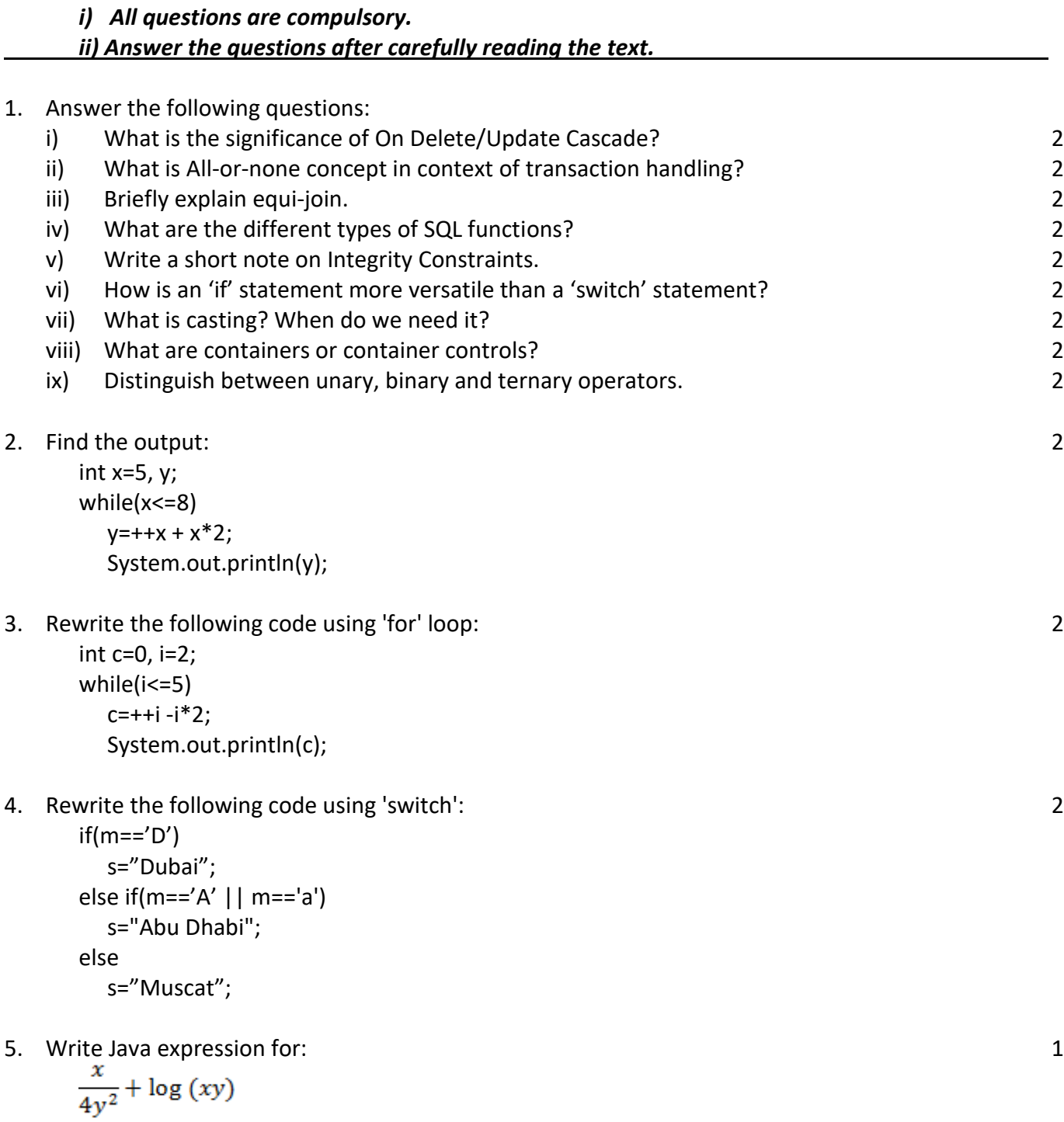

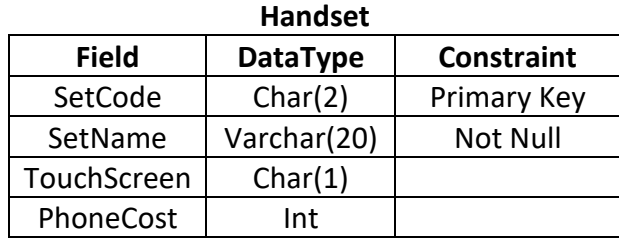

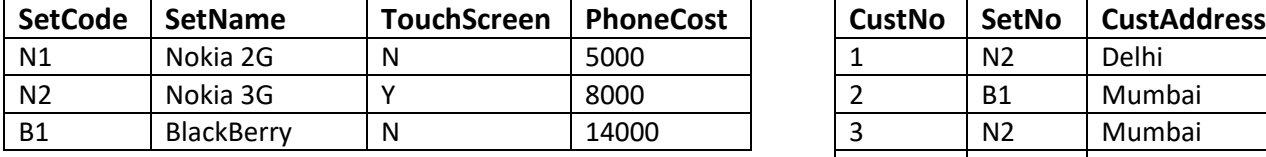

## **Table: Handset Table: Customer**

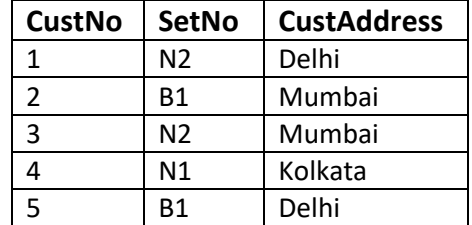

- 6. Write SQL commands for the following on the basis of tables given above: i) Create the table Handset including its constraints. 2
	- ii) Add a foreign key constraint on SetNo of customer table. 1
	- iii) Show set number, set name, customer number and address of all customers 1
	- iv) Increase the price of all touchscreen headsets by 15% 1
	- v) Display details of customers whose set number is not known. 1
	- vi) Display the price of costliest Nokia handset. 1 and 1 and 2 and 2 and 2 and 2 and 2 and 2 and 2 and 2 and 2 and 2 and 2 and 2 and 2 and 2 and 2 and 2 and 2 and 2 and 2 and 2 and 2 and 2 and 2 and 2 and 2 and 2 and 2 an
	- vii) Add a new column ManufactDate as Date into handset table. 1 and 1
	- viii) Show set number, cost and discounted cost(cost-5% of cost) for all handsets. 1
	- ix) Count the number of customers for each handset. The same state of the state of the state of the state of t
	- x) Show the sum of handset cost of customers in each city. 1
	- xi) Show a report: <CustNo> bought <SetName> handset. 1
	- xii) Show details of handsets with price in the range 8,000-10,000 in increasing order. 1
	- xiii) Add a Not Null constraint on PhoneCost. 1
	- xiv) What will be the degree and cardinality of cross product of both the tables. 4
	- xv) Count the number of Mumbai customers. 1 and 1 and 2 and 2 and 2 and 2 and 2 and 2 and 2 and 2 and 2 and 2 and 2 and 2 and 2 and 2 and 2 and 2 and 2 and 2 and 2 and 2 and 2 and 2 and 2 and 2 and 2 and 2 and 2 and 2 and
	- xvi) Delete records of all handsets manufactured before 2010. 1
	- xvii) Change the size of touchscreen column to char(2). The state of the state of the state of the state of the state of the state of the state of the state of the state of the state of the state of the state of the state
	- xviii) Show the number and address of all customers. If the address is not known, show 'Awaited'.

## 7. Find the errors (if any) in the following SQL commands and rewrite the corrected code:

- i) Select LCase(Mid('Carefully', -5) New String; 1
- ii) Select Char(65, 65.5, '65.5') from handset; 1
- iii) Select Day('2017-1-01'); 1
- 8. Find the output of following SQL commands:
	- i) Select c.setno, h.setname from handset h, cutomer c where c.setno=h.setcode and c.custaddress='Delhi';
	- ii) Select  $2*9/6-8*3-8$  as result; 1
	- iii) Select Round(879.85, -1), Round(879.85, -2); 1

1

1